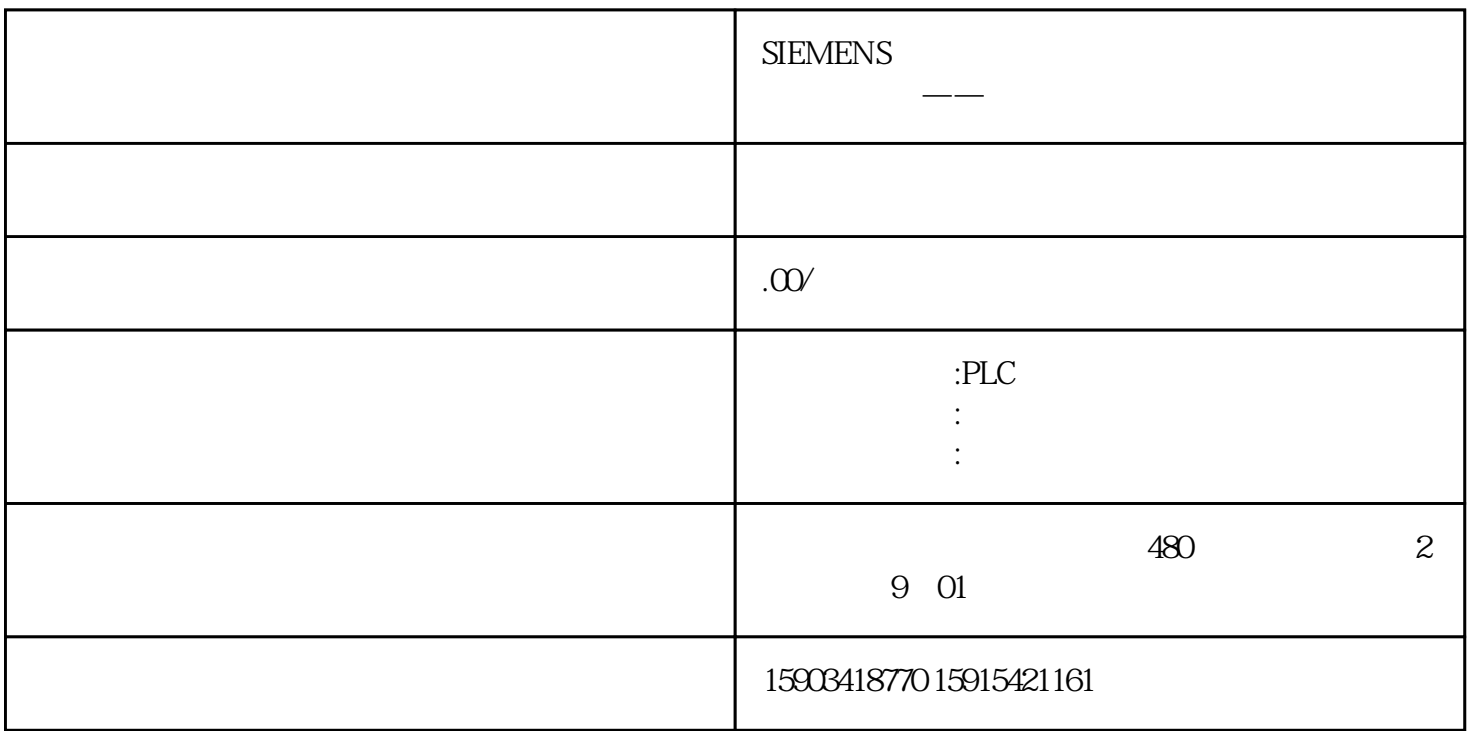

 $1212$ CPU V4.1  $3G$ 

V13SP1 Update9 TMAIL\_C Foxmail